### **PROGRAM STUDI MANAJEMEN INFORMATIKA**

### **PENERAPAN SISTEM PENJUALAN BERBASIS** *WEB (E-COMMERCE)* **PADA TOKO 3 SAUDARA CENTRAL WALET PALEMBANG**

## **RISKA PRATIWI**

### **171450033**

**Tugas Akhir ini diajukan sebagai syarat memperoleh gelar Ahli Madya** 

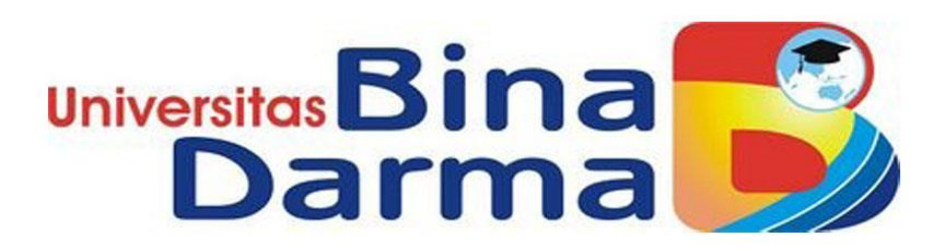

**PROGRAM STUDI MANAJEMEN INFORMATIKA FAKULTAS VOKASI DIPLOMA III UNIVERSITAS BINA DARMA PALEMBANG** 

**2020**

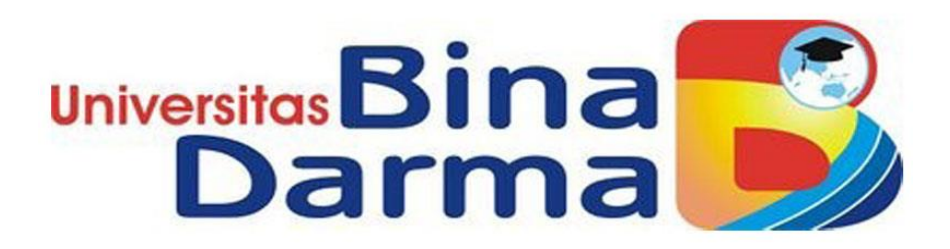

### **PENERAPAN SISTEM PENJUALAN BERBASIS** *WEB (E-COMMERCE)* **PADA TOKO 3 SAUDARA CENTRAL WALET PALEMBANG**

### **RISKA PRATIWI**

**171450033**

**Telah diterima sebagai salah satu syarat untuk memperoleh Gelar Ahli Madya pada Program Studi Manajemen Infotmatika** 

# **PROGRAM STUDI MANAJEMEN INFORMATIKA FAKULTAS VOKASI DIPLOMA III UNIVERSITAS BINA DARMA PALEMBANG**

**2020**

#### HALAMAN PENGESAHAN

### PENERAPAN SISTEM PENJUALAN BERBASIS WEB (E-COMMERCE) PADA TOKO 3 SAUDARA CENTRAL WALET PALEMBANG

#### **RISKA PRATIWI**

#### 171450033

Telah diterima sebagai salah satu syarat untuk memperoleh gelar Ahli Madya Komputer pada Program Studi Manajemen Informatika

Palembang, November 2020

Program Studi Manajemen Informatika

Fakultas Vokasi Diploma III

Universitas Bina Darma

Dekan,

Rabin Ibnu Zainal, S.E., M.Sc., Ph.D.

Pembimbing

Helda Yudiastuti, M.Kom

#### HALAMAN PERSETUJUAN

Tugas Akhir ini berjudul "Penerapan Sistem Penjualan Berbasis Web (E-Commerce) Pada Toko 3 Saudara Central Walet Palembang" oleh "Riska Pratiwi" telah dipertahankan di depan komisi penguji pada hari " Kamis " dan tanggal " 03 September 2020".

#### Komisi Penguji

1. Helda Yudiastuti, M.Kom

3. Imam Solikin, M.Kom

2. Zanial Mazalisa, M.Kom

 $\lambda$ 

September 2020 Palembang,

Program Studi Manajemen Informatika

Universitas Bina Darma

Ketua, (Vivi Sahfjui, S.Kom.,M.M)

#### **SURAT PERNYATAAN**

Ø

Saya yang bertanda tangan dibawah ini

Nama: Riska Pratiwi

NIM : 171450033

Dengan ini menyatakan

- $1.$ Tugas Akhir ini adalah asli dan belum pernah diajukan untuk mendapatkan gelar sarjana di Universitas Bina Darma atau di Perguruan Tinggi lain;
- Tugas Akhir ini murni gagasan, rumusan dan penelitian saya sendiri dengan  $2\overline{ }$ arahan dan bimbingan dari pembimbing.
- Didalam Tugas Akhir ini tidak terdapat karya atau pendapat yang telah ditulis  $3.$ atau dipublikasikan orang lain, kecuali secara tertulis dengan jelas dikutip dengan mencantumkan nama pengarang dan memasukan ke dalam daftar rujukan;
- Saya bersedia Tugas Akhir yang saya hasilkan dicek keasliannya  $\overline{4}$ menggunakan plagiatrism checker serta diunggah ke internet, sehingga dapat diakses publik secara daring;
- 5. Surat pernyataan ini saya tulis dengan sungguh-sungguh dan apabila terbukti melakukan penyimpangan atau ketidakbenaran dalam pernyataan ini. Saya bersedia menerima sanksi sesuai dengan peraturan dan perundang-undangan yang berlaku.

Demikian surat pernyataan ini saya buat agar dapat dipergunakan sebagaimana mestinya.

Palembang, Agustus 2020 Yang membuat pernyataan  $3976$ CAU Riska Pratiwi

#### **MOTTO DAN PERSEMBAHAN**

#### **Motto**

Cukup nikmati prosesnya dan selalu berusaha untuk selalu bahagia

Tidak penting seberapa lambat kamu paham, asalkan kamu tidak pernah berhenti untuk belajar

"Jika kamu berbuat baik (berarti) kamu berbuat baik bagi dirimu sendiri dan jika kamu berbuat jahat, maka (kejahatan) itu bagi dirimu sendiri" (Q.S Al- Isra': 7)

#### **Persembahan**

Sembah sujud serta syukur kepada Allah SWT. Skripsi ini adalah bagian dari ibadahku kepada Allah SWT, karena kepadaNyalah kami menyembah dan kepadaNyalah kami mohon pertolongan.

Kupersembahkan karya sederhana ini kepada orang yang sangat kukasihi dan kusayangi.

#### **Ibunda dan Ayahanda Tercinta**

Sebagai tanda bakti, hormat dan rasa terima kasih yang tiada terhingga kupersembahkan karya kecil ini kepada ibu (Hayuna) dan Ayah (Alm Kurniawan) yang telah memberikanku kasih sayang, serta dukungan, ridho, dan cinta kasih yang tiada terhingga. Untuk Ibuku Tercinta (Hayuna) yang tak pernah lelah membesarkan ku dengan penuh kasih sayang, selalu mendoakanku, selalu menasehatiku, serta memberi dukungan perjuangan motivasi dan pengorbanan dalam hidup ini. Terima kasih Ibu.. Terima kasih Ayah..

#### **Adik dan Orang Terdekatku**

Sebagai tanda terima kasih, aku persembahkan karya kecil ini untuk adikku (Riski Saputra) serta Ayah Angkatku (Fachrudy) dan juga untuk Hendra Wiguna . Terima kasih telah memberikan semangat dan inspirasi dalam menyelesaikan Tugas Akhir ini. Semoga doa dan semua hal yang terbaik yang engkau berikan menjadikan ku orang yang baik pula. Terima kasih..

#### **Teman-teman dan Sahabatku**

Buat teman-teman seperjuangan Dwi Maharani, Imam, Ari, Adjie, Restu, Amalia, Mega Islamia, dan Mutiara. Terima kasih selalu memberikaan motivasi, nasihat, dukungan moral serta material yang selalu membuatku semangat untuk menyelesaikan skripsi ini, serta sahabatku Rezki Rina, Marcelin, Sartika Sari, Winda Oktari. Terima kasih sahabat-sahabatku, kalian telah memberikan banyak hal yang tak terlupakan kepadaku..

#### **Dosen Pembimbing Tugas Akhir**

Ibu Helda Yudiastuti, M.Kom selaku dosen pembimbing saya, terima kasih banyak Ibu sudah membantu selama ini, sudah di nasehati, sudah diajari dan mengarahkan saya sampai skripsi ini selesai.

#### **ABSTRAK**

Toko 3 Saudara Central Walet Palembang merupakan sebuah Toko yang bergerak dibidang penjualan perlengkapan dan peralatan burung walet, mulai dari mesin ampli, speaker, parfum, makanan walet hingga pengembun. Sistem penjualan yang digunakan di Toko 3 Saudara Central Walet Palembang, konsumen harus datang langsung untuk membeli produk yang diinginkan dan memanfaatkan media sosial seperti *facebook* untuk penjualan *online*nya. Hal ini masih dirasa belum optimal karena penjualannya masih minim dan pengolahan data penjualannya belum terorganisir dengan baik. Peneliti ingin memberikan solusi untuk membangun media transaksi penjualan secara *online*, media transaksi penjualan *online* tersebut yaitu membangun *website* yang akan menampilkan informasi tentang produk atau barang yang di jual dalam melakukan transaksi penjualan secara *online*. Melihat dari kondisi dan permasalahan diatas, maka peneliti ingin melakukan penelitian yang diangkat dengan judul **"Penerapan Sistem Penjualan Berbasis** *Web (E-COMMERCE)* **pada Toko 3 Saudara Central Walet Palembang"**.

Kata Kunci : penjualan, e-commerce, central walet palembang.

### **ABSTRACT**

Toko 3 Saudara Central Walet Palembang is a shop engaged in the sale of swallow equipment and equipment, ranging from amp machines, speakers, perfume, swallow food to condensers. The sales system used in Toko 3 Saudara Central Walet Palembang, consumers must come directly to buy the desired product and take advantage of social media such as Facebook for online sales. This is still not optimal because sales are still minimal and sales data processing is not well organized. The researcher wants to provide a solution for building online sales transaction media, the online sales transaction media, namely building a website that will display information about the products or goods being sold in online sales transactions. Judging from the conditions and problems above, the researcher wants to do a research that is appointed with the title "Application of Web-Based Sales System (E-COMMERCE) at Toko 3 Saudara Central Walet Palembang".

**Keywords**: sales, e-commerce, central palembang swallow.

### **KATA PENGANTAR**

Assalamu'alaikum wr.wb

Alhamdulillah, dengan mengucapkan rasa puji syukur kehadirat Allah SWT karena berkat rahmat dan karunia-Nya sehingga penulis dapat menyelesaikan tugas akhir ini yang berjudul "*Penerapan Sistem Penjualan Berbasis Web (E-Commerce) pada Toko 3 Saudara Central Walet Palembang* " guna untuk memenuhi salah satu syarat dalam memperoleh gelar ahli madya yang telah ditetapkan dalam menempuh pendidikan di Universitas Bina Darma Palembang.

Ucapan terima kasih kepada dosen pembimbing yang telah membimbing saya dalam penyusunan tugas akhir ini, penulis telah menerima banyak bimbingan, pengarahan, petunjuk dan saran yang sangat berguna bagi penulis. Selain itu kepada pihak-pihak yang telah memberikan dukungan, membantu dan mengizinkan dalam menyelesaikan studi di Universitas Bina Darma Palembang.

Pada kesempatan ini penulis mengucapkan terima kasih sebesar-besarnya kepada:

- 1. Ibu Dr.Sunda Ariana, M.Pd., M.M. Selaku Rekttor Universitas Bina Darma Palembang.
- 2. Bapak Rabin Ibnu Zainal, S.E., M.Sc., PhD. Selaku Dekan Fakultas Vokasi.
- 3. Ibu Vivi Sahfitri, S.Kom., M.M. Selaku Ketua Program Studi Manajemen Informatika.
- 4. Ibu Helda Yudiastuti, M.Kom. Selaku Dosen Pembimbing I yang telah meluangkan waktu serta dengan penuh kesabaran telah memberikan arahan, bimbingan dan bantuan dalam proses penyelesaian tugas akhir ini.
- 5. Segenap Ibuk dan Bapak Dosen Fakultas Vokasi yang telah memberikan ilmu dan mengajarkan saya selama menempuh pendidikan serta Staff dan Karyawan di Universitas Bina Darma.
- 6. Kedua Orang Tua, Saudara dan Keluarga Besar Saya yang telah memberikan do'a, semangat, bantuan dan motivasii dalam menempuh hingga menyelesaian pendidikan.
- 7. Ibu Fefty dan Bapak Riso Saputra. Selaku pemilik dan pemimpin Toko 3 Saudara Central Walet Palembang.
- 8. Teman-teman sesama alamamater, sahabat yang telah memberikan do'a dan semangat.

Penulis hanya dapat menyampaikan ucapan terima kasih yang sebesar-besarnya kepada semua pihak yang telah membantu kelacaran dalam penyusunan tugas akhir ini. Semoga apa yang diberikan kepada penulis diberikan imbalan oleh Allah SWT.

Demikian hanya ini yang dapat penulis sampaikan, mohon maaf kepada semua pihak apabila ada kesalahan dan kurang baik dalam bertutur kata dalam penulisan tugas akhir ini. Semoga tugas akhir ini dapat bermanfaat dan dapat sebagai bahan acuan atau referensi selanjutnya.

Wassalamu'alaikum wr.wb

Palembang, Agustus 2020

Riska Pratiwi

### **DAFTAR ISI**

### Halaman

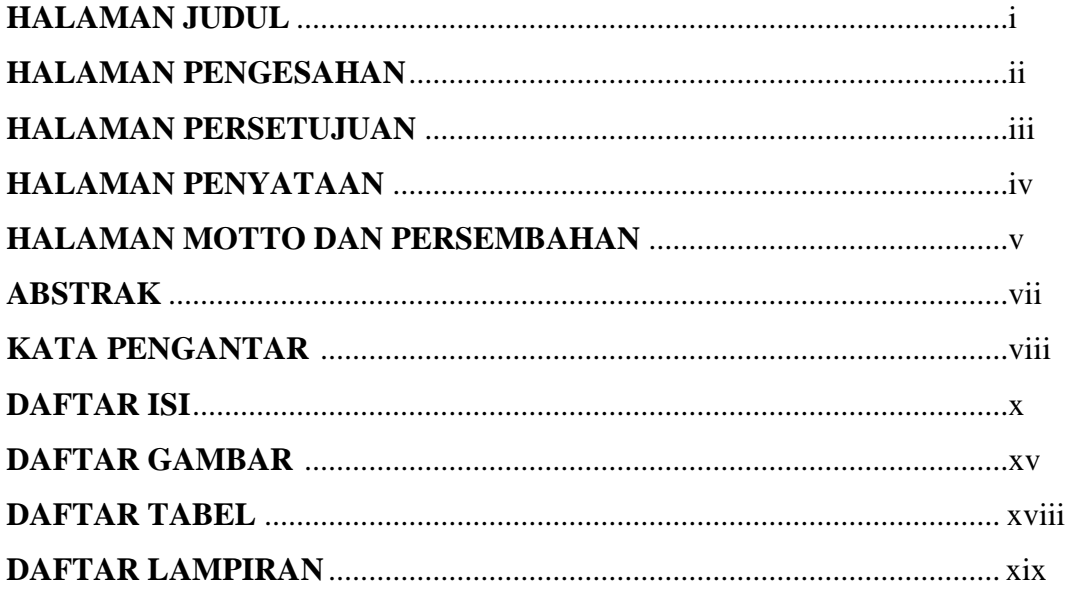

### **BABI PENDAHULUAN**

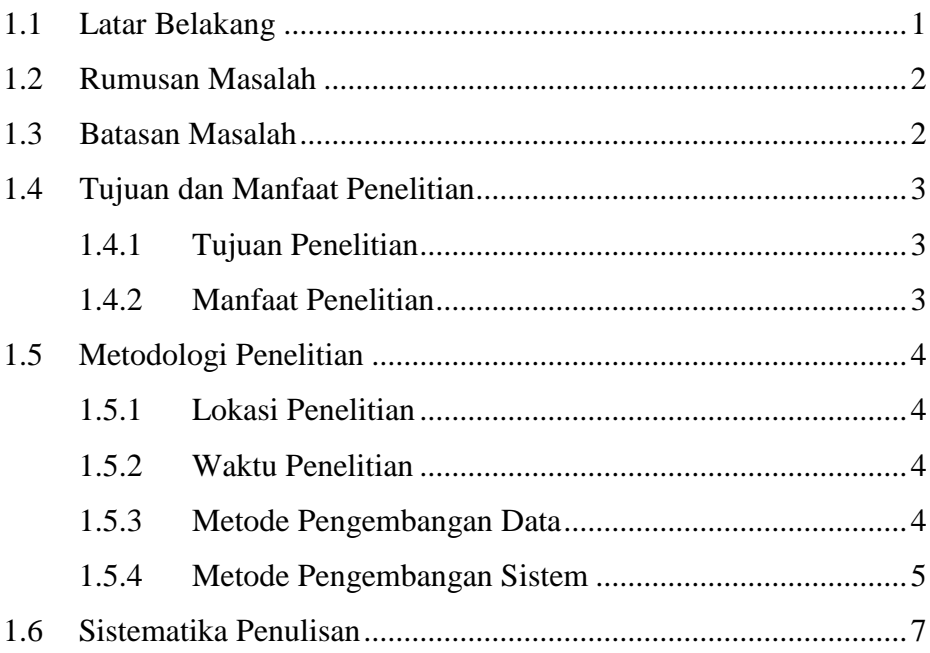

### **BAB II TINJAUAN PUSTAKA**

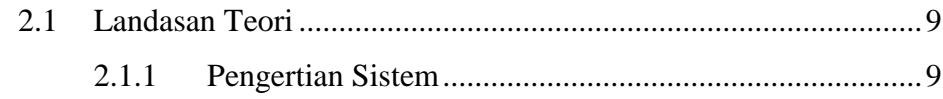

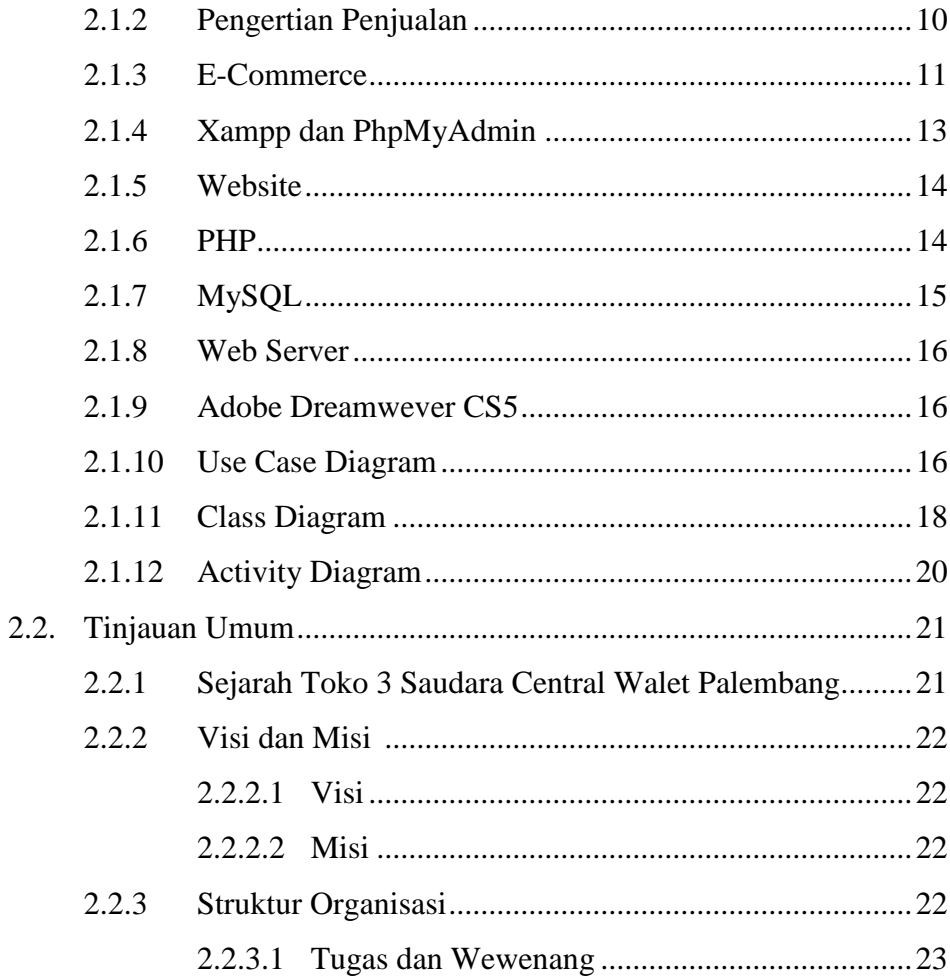

### **BAB III ANALISIS DAN PERANCANGAN**

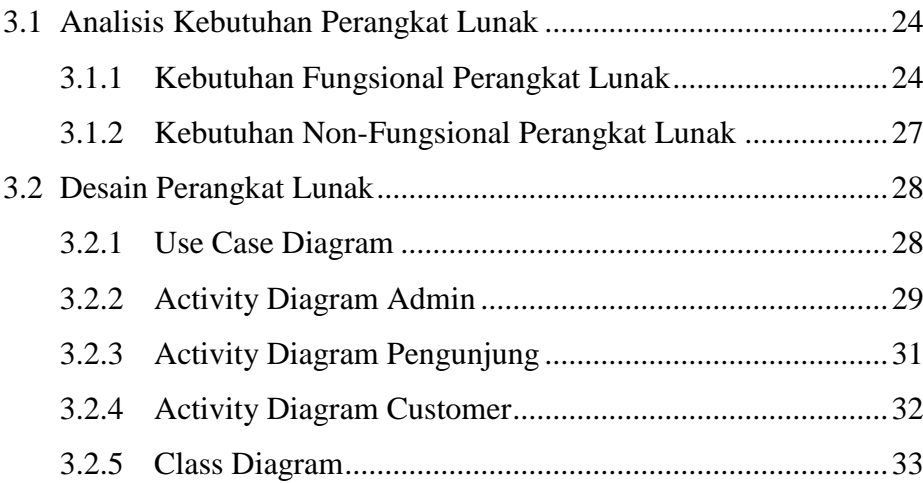

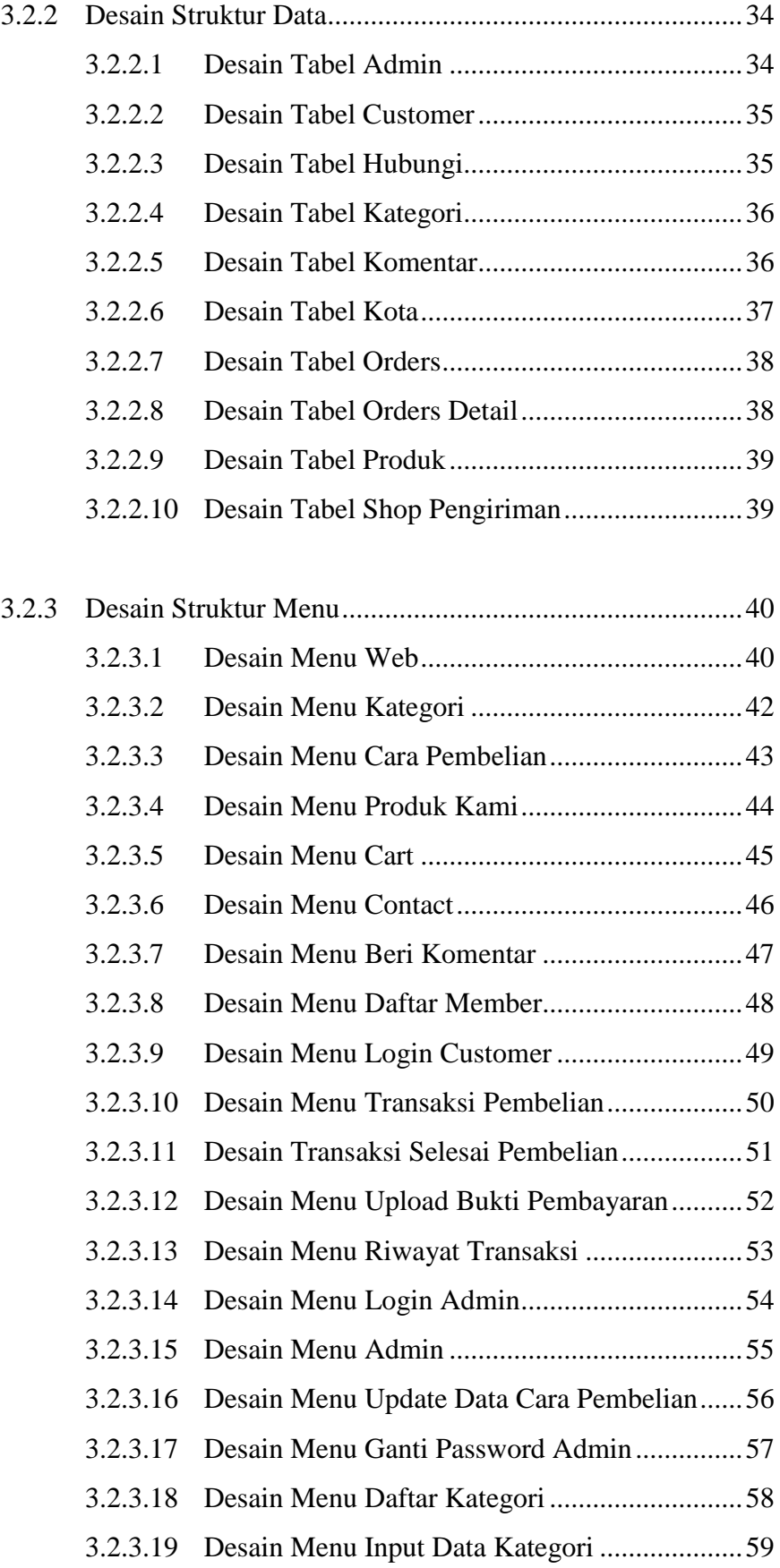

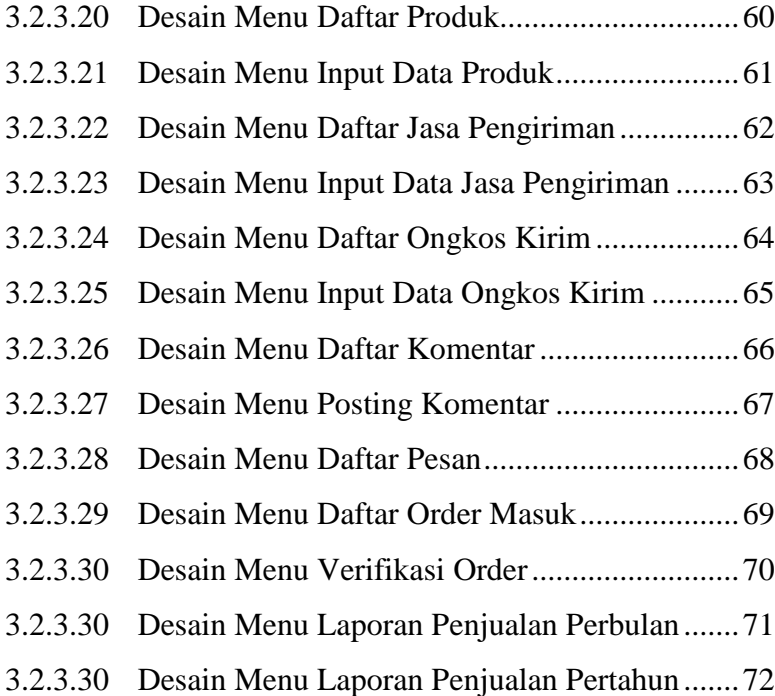

### **BAB IV HASIL DAN PEMBAHASAN**

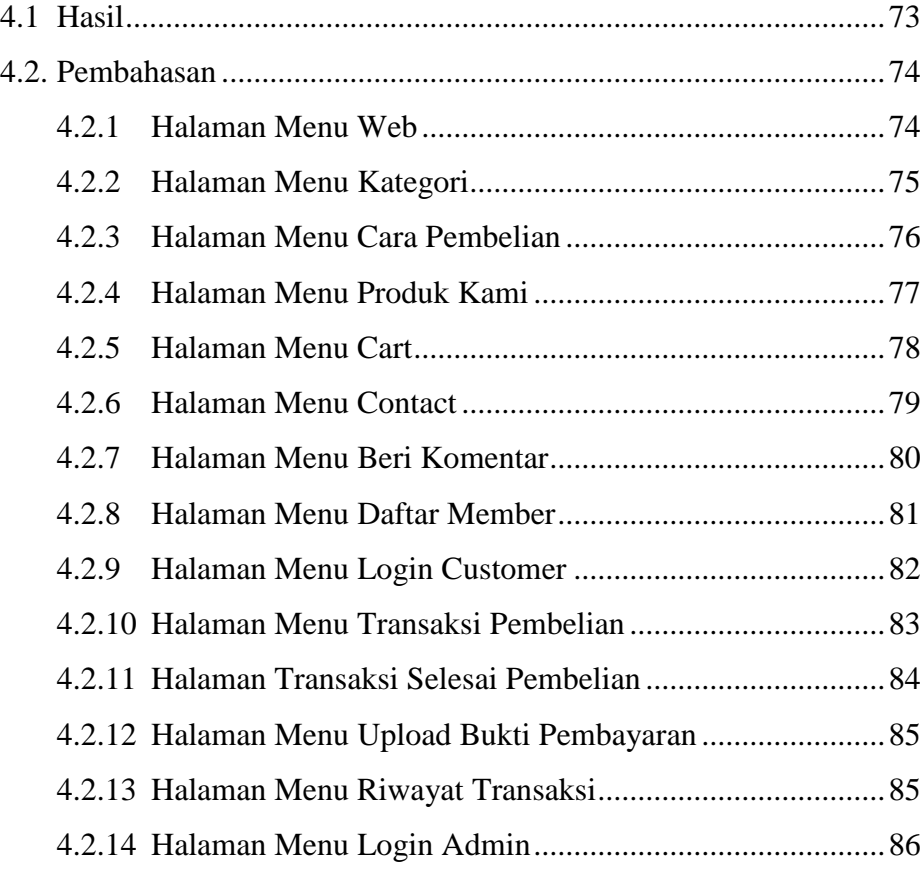

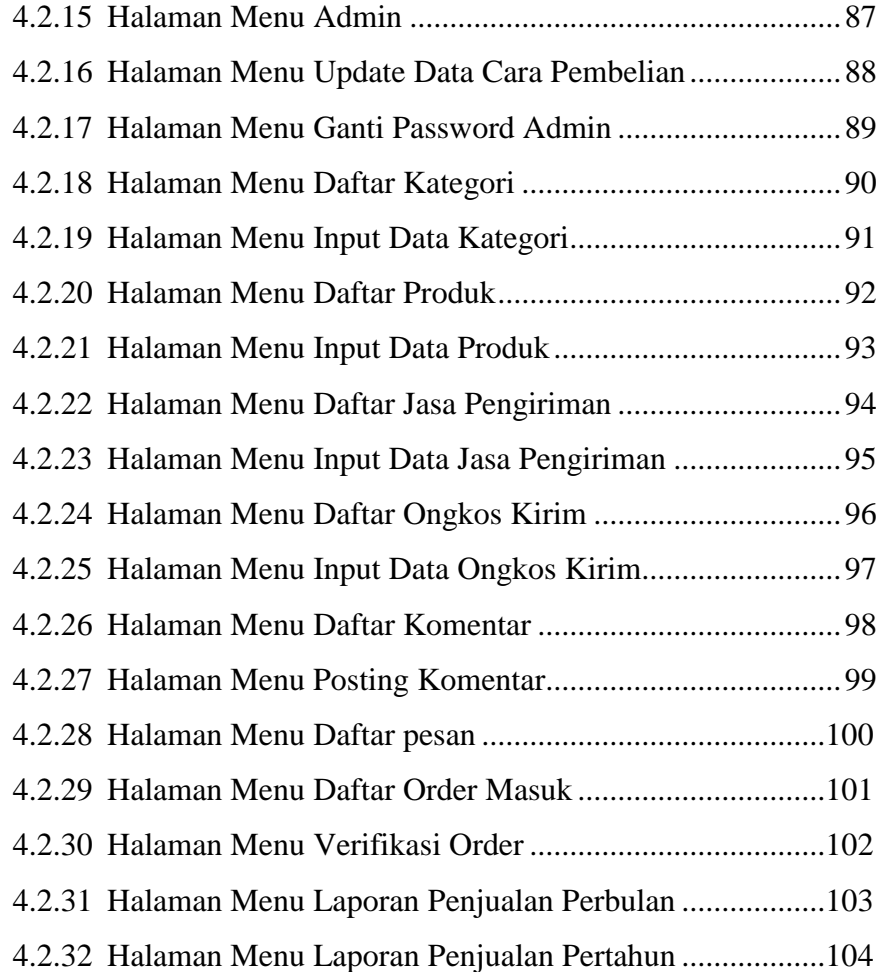

### **BAB V KESIMPULAN DAN SARAN**

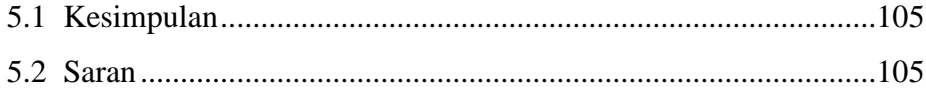

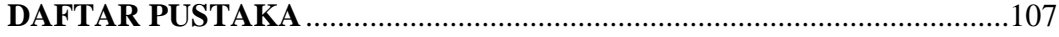

### **DAFTAR GAMBAR**

#### **Gambar Halaman**

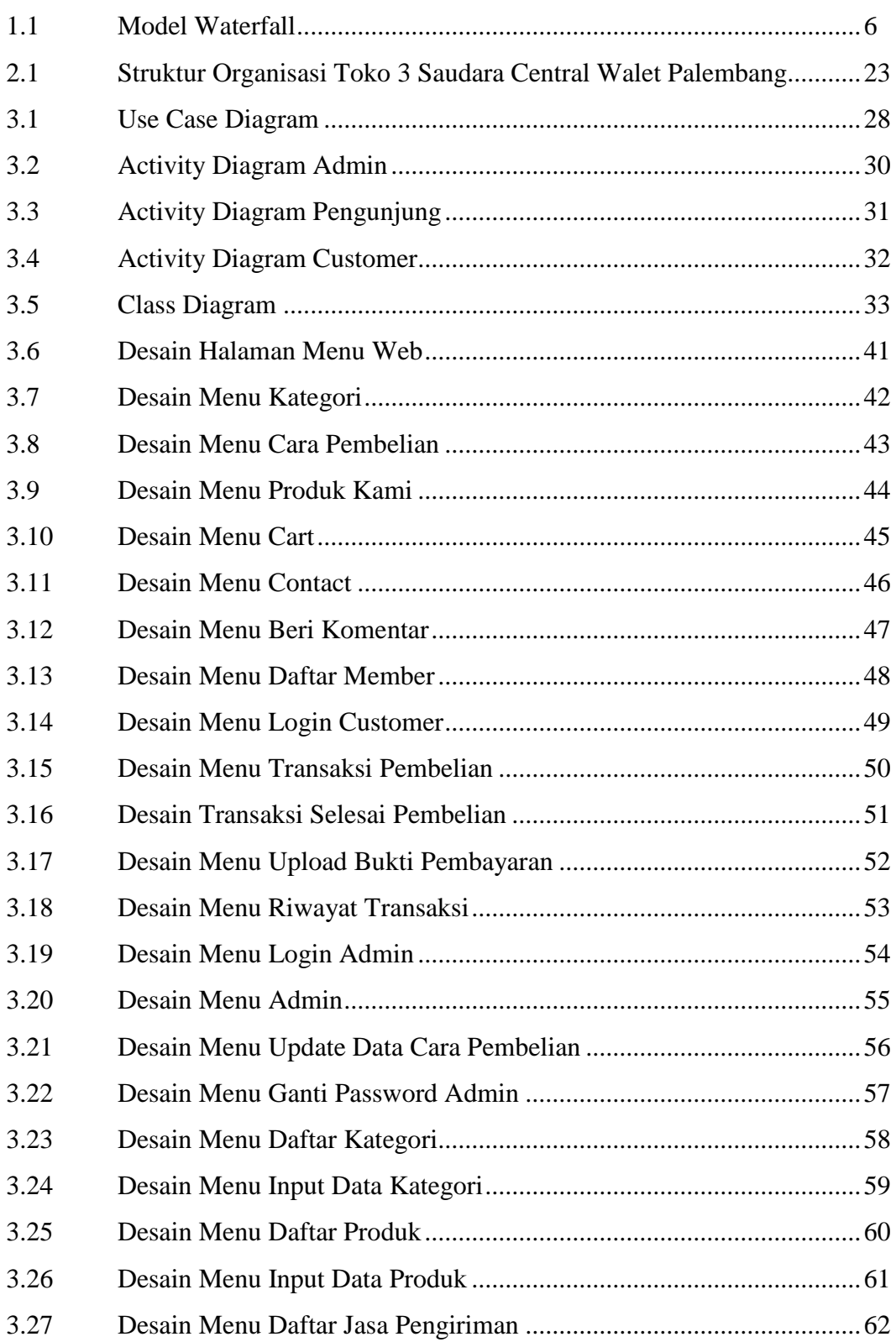

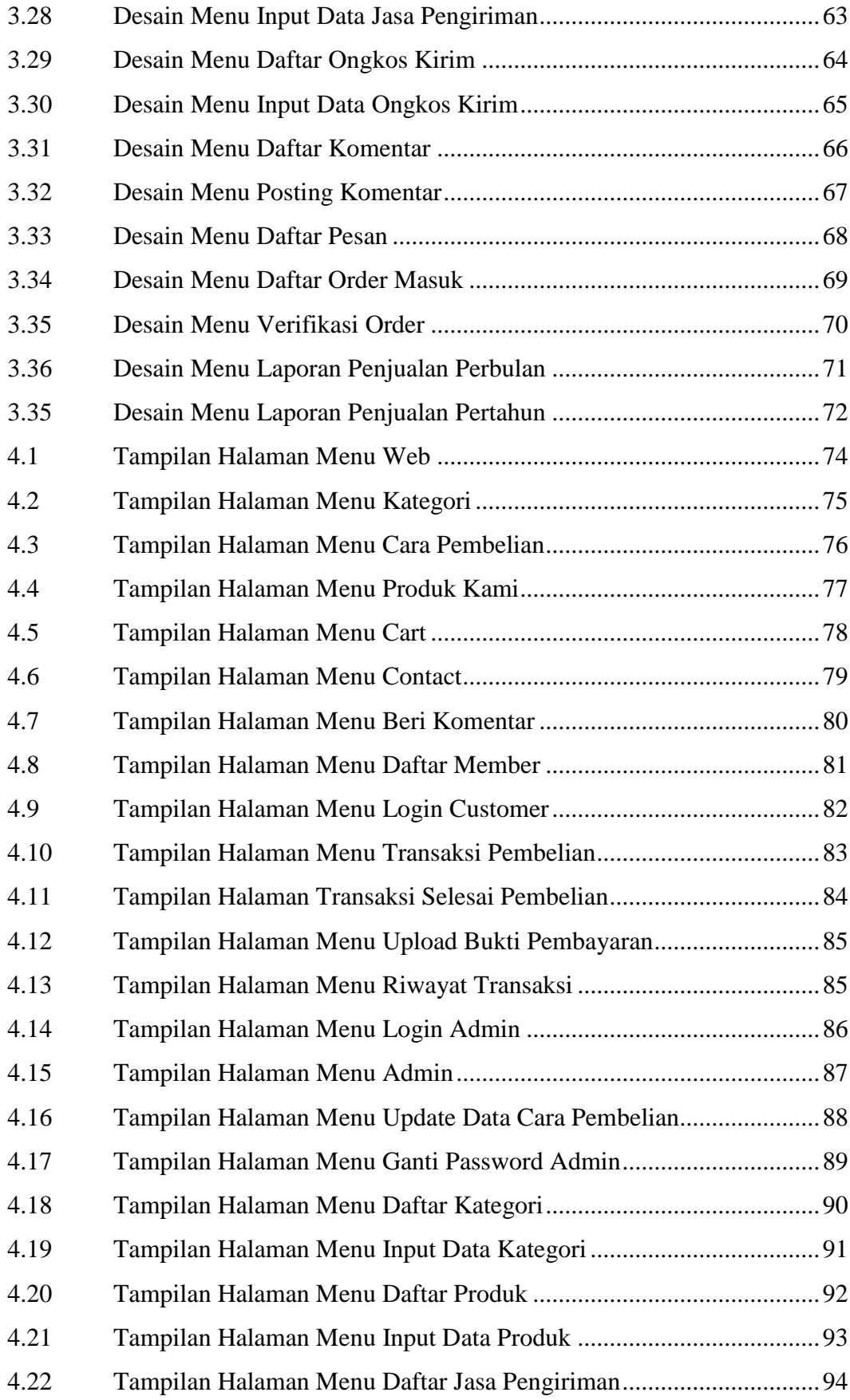

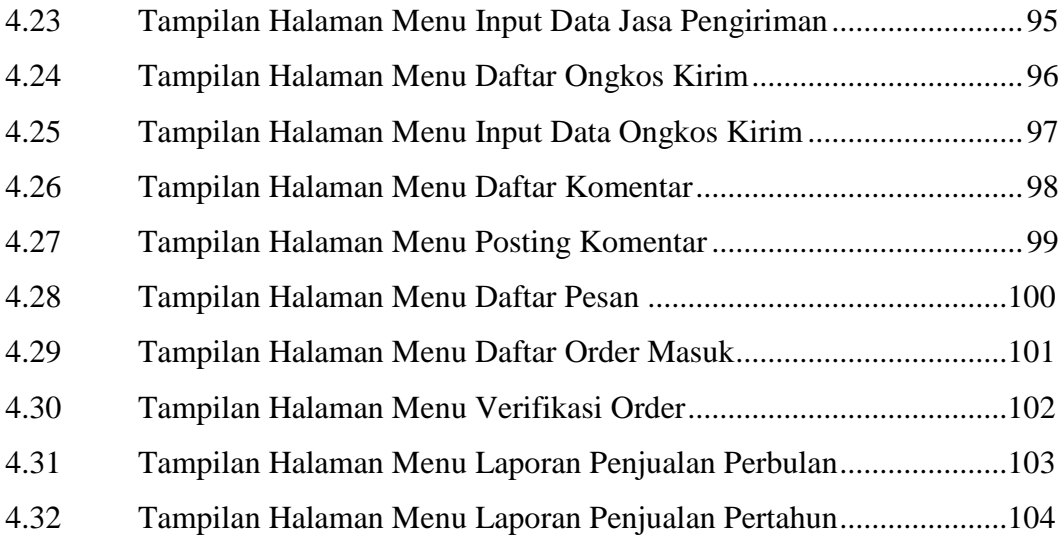

### **DAFTAR TABEL**

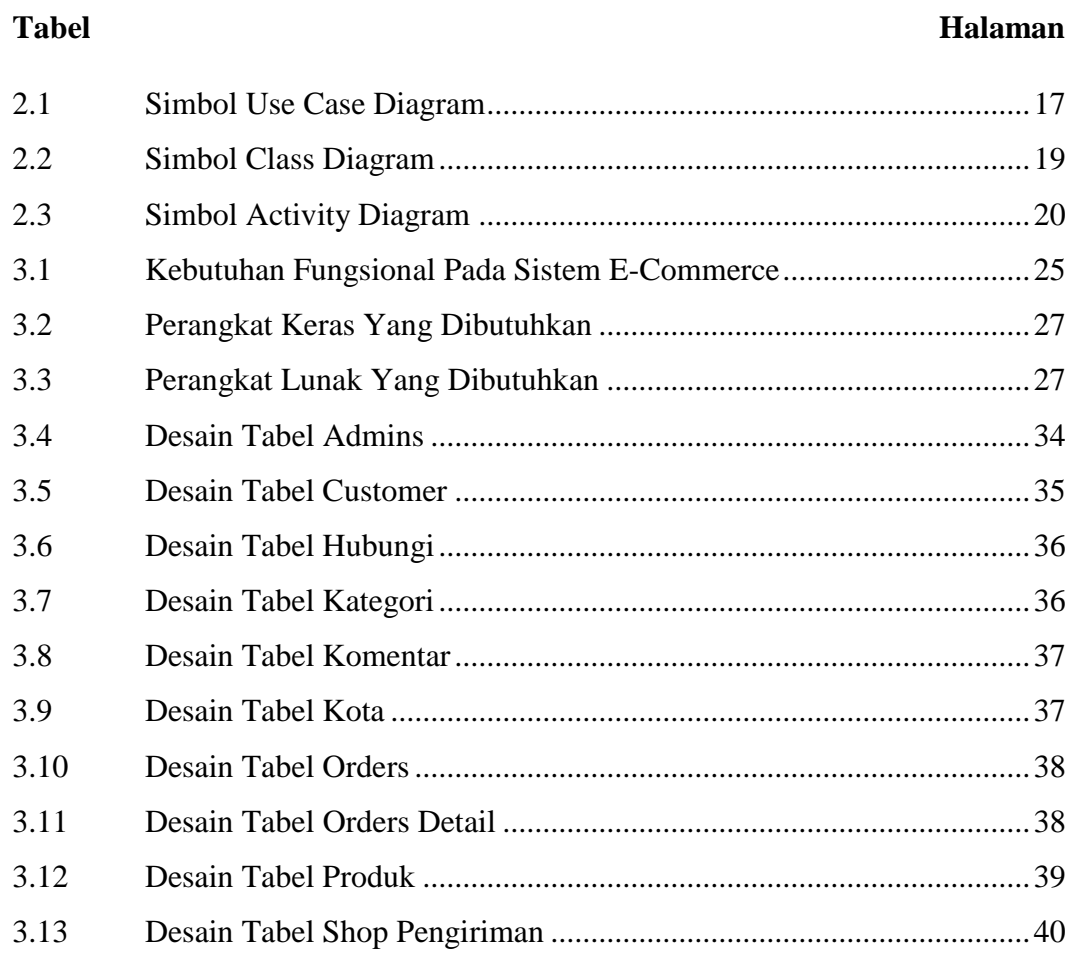

### **DAFTAR LAMPIRAN**

### **Lampiran**

- 1. Pengajuan Judul
- 2. Halaman Pengesahan
- 3. Surat Keterangan Lulus
- 4. Lembar Konsultasi
- 5. SK Pembimbing
- 6. Sertifikat Character Building
- 7. Sertifikat Cisco
- 8. Sertifikat Toefl ITP
- 9. Form Kelayakan Jilid Tugas Akhir
- 10. Turnitin Tugas Akhir